### MATHEMATIQUES POSITIONNEMENT CFG Palier 2 **Module 1 Numération Correction**

#### Correction 1.

Écrire en chiffres :

- $\triangleright$  trois-mille- cent-vingt-cinq : 3 125
- $\blacktriangleright$  deux-mille-vingt-cinq : 2 025
- $\triangleright$  trois-mille-soixante-dix-neuf : 3 079
- quatre-millions-deux-cent-cinquante-mille : 4 250 000
- $\triangleright$  six-milliards-trois-cent-vingt-quatre-millions : 6 324 000 000

#### Correction 2.

Écrire en lettres

Rappel : Attention mille ne prend jamais de "s" à la fin et cent ne prend pas de "s" s'il est suivi par un autre nombre. Les tirets entre les nombres sont obligatoires (Nouvelle orthographe).

1 240 : mille-deux-cent-quarante 008 : sept-cent-cinquante-huit-mille-huit 935 000 : neuf-millions-neuf-cent-trente-cinq-mille 500 000 000 : six-milliards-cinq-cents-millions

#### Correction 3.

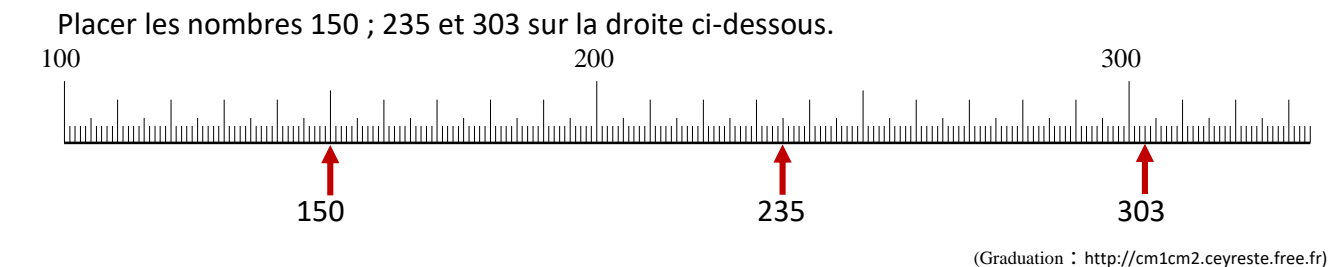

#### Correction 4.

Comparer les nombres suivants : en utilisant le symbole qui convient : < ou >.

5 865 .**<**. 53 595 4 999 990 **<**. 5 000 000

### Correction 5.

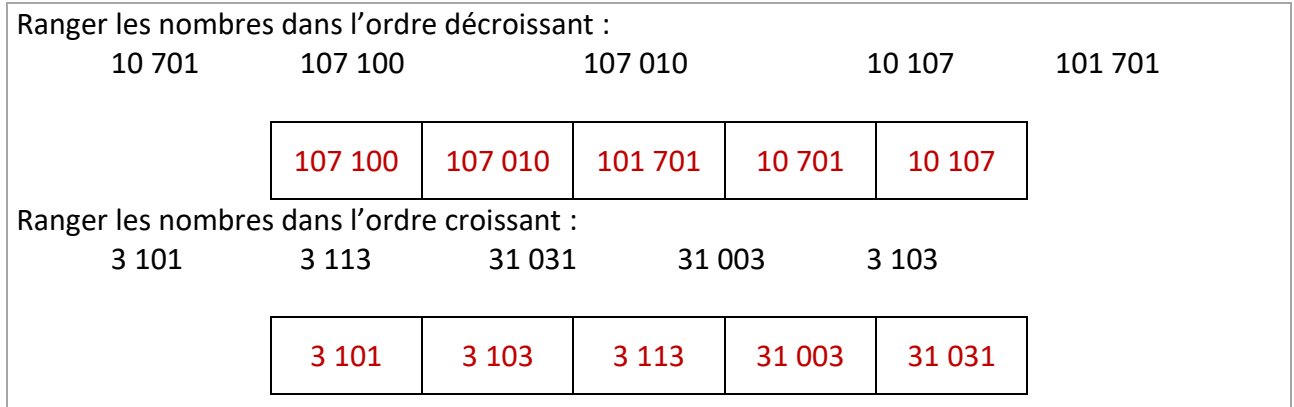

#### Correction 6.

Encadrer le nombre 10 230 entre deux centaines consécutives

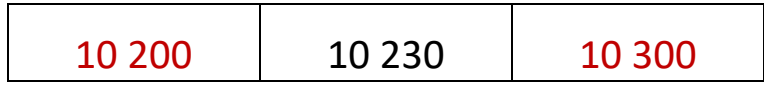

#### Correction 7.

Encadrer le nombre 10 230 entre deux milliers consécutifs

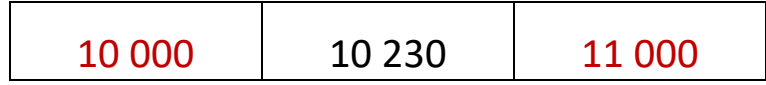

#### Correction 8.

a) Décomposer par classes le nombre **79 324 000**.

#### **79 324 000** = (79 x1 000 000 ) + (324 x 1 000)

b) Décomposer par chiffres le nombre **687 534**.

**687 534** = 600 000 + 80 000 + 7 000 + 500 + 30 + 4

#### Correction 9.

Écrire les fractions suivantes en lettres :

2 — se lit : <mark>deux tie</mark>rs<br>3 3 — se lit : trois dixièmes<br>10

2 <del>----</del> se lit : <mark>deux centièmes</mark><br>100

#### Correction 10.

Encadrer les fractions entre deux entiers consécutifs.

$$
0 < \frac{2}{3} < 1 \qquad \qquad 5 < \frac{11}{2} < 6 \qquad \qquad 0 < \frac{10}{100} < 1
$$

## Correction 11.

Décomposer les fractions en une somme d'un nombre entier et d'une fraction.

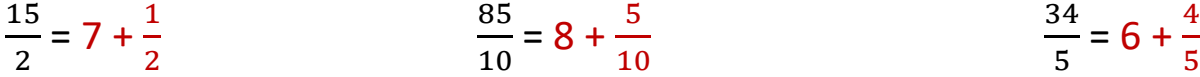

### Correction 12. Dans le nombre 4 562,35 quel est le chiffre des dixièmes ? 3

Dans le nombre 4 562,35 quel est le chiffre des dizaines ? 6

### Correction 13.

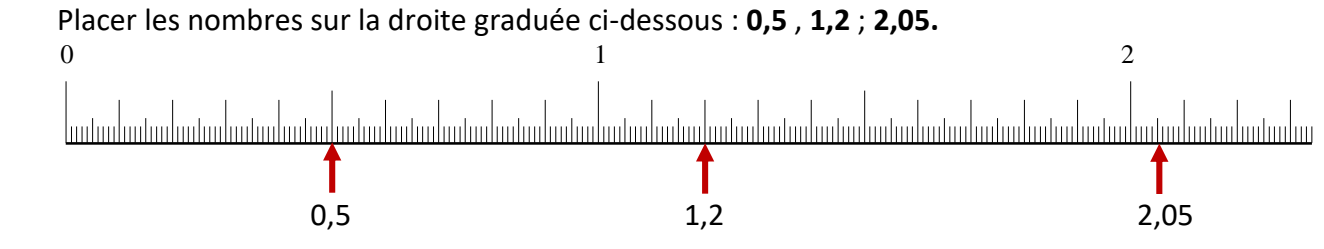

(Graduation : [http://cm1cm2.ceyreste.free.fr\)](http://cm1cm2.ceyreste.free.fr/)

# Correction 14.

Comparer les nombres suivants : en utilisant le symbole qui convient : < ou >.

5,8 **>** 5,3 4,3 **>** 3,4

## Correction 15.

Ordonner les nombres dans l'ordre croissant. 0,56 0,06 0,65 1,56 6,51

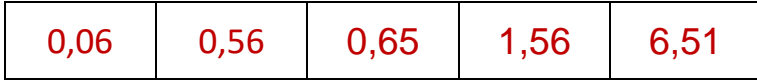

## Correction 16.

Encadrer les nombres par deux nombres entiers consécutifs

...... $0 < 0.35 < 1$  26 < 26.01 < 27 348 < 348.20 < 349

## Correction 17.

Décomposer le nombre **3,87** en unités, dixièmes et centièmes selon l'exemple : 2,1 = 2 unités + 1 dixième.

3,87 = 3 unités + 8 dixièmes + 7 centièmes

Correction 18.

Arrondir les nombres à l'unité près par excès :

 $13.57 \approx 14$  0.85  $\approx 1$  0.03  $\approx 1$ 

Arrondir les nombres à l'unité près par défaut :

 $13,57 \approx 13$  0,85  $\approx$  0 0,03  $\approx$  0

Correction 19.

a) Écrire les fractions sous forme d'un nombre décimal.

$$
\frac{4}{10} = 0.4
$$
  $\frac{30}{100} = 0.3$   $\frac{25}{10} = 2.5$ 

b) Écrire les nombres sous forme d'une fraction décimale.

$$
0,2 = \frac{2}{10} \qquad \qquad 0,92 = \frac{92}{100} \qquad \qquad 0,05 = \frac{5}{100}
$$

Faites la correction de ce positionnement en remplissant la feuille de score correspondante

- $\triangleright$  Si vous avez réussi l'exercice notez A pour Acquis.
- Si vous avez fait des erreurs à certains exercices, marquez une croix en face du cours à revoir.

1 er Cas : Vous avez uniquement des A, passez directement au positionnement P2 Module 2 Opérations

2 ème cas : Certaines notions ne sont pas acquises :

- Passez sur CFG formation palier 2 Module 1 Numération.
- Étudiez tous les cours marqués d'une croix
- $\triangleright$  Faites les exercices puis corrigez-les.

Lorsque vous avez réussi, passez le positionnement P2 Module Opérations